# **Foreman - Bug #6361**

# **menu item "Hosts --> All hosts" is visible to normal user from anonymous role by default**

06/24/2014 03:45 PM - Dominic Cleal

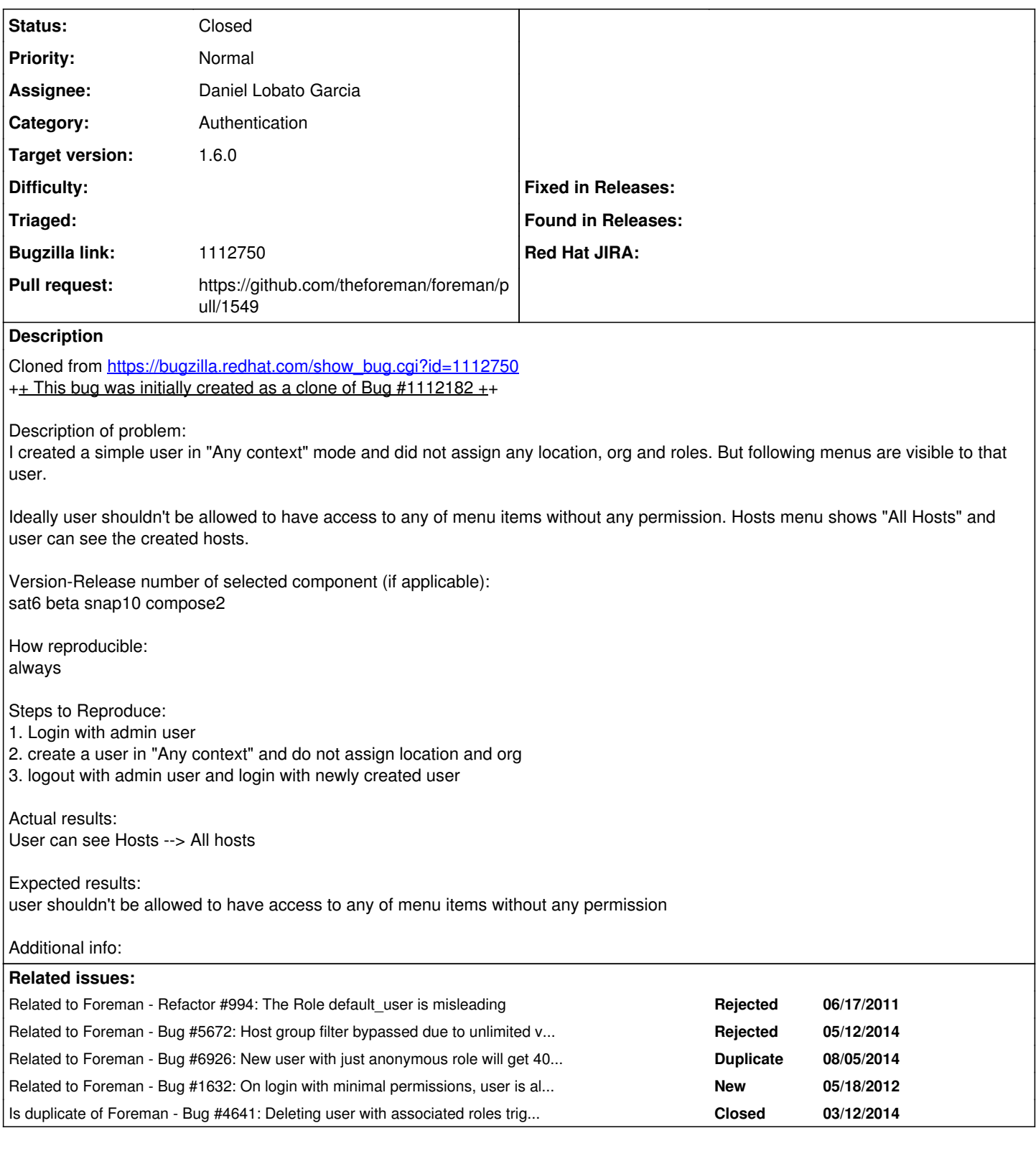

# **History**

# **#1 - 06/24/2014 03:46 PM - Dominic Cleal**

*- Category set to Authentication*

Not really "any permission", but all users automatically get the "Anonymous" role added. By default the anonymous role (a terrible name in itself, see [#994\)](https://projects.theforeman.org/issues/994) grants an unlimited view\_hosts permission. This confuses a lot of people and should be removed by default IMHO.

#### **#2 - 06/24/2014 03:46 PM - Dominic Cleal**

*- Related to Refactor #994: The Role default\_user is misleading added*

### **#3 - 06/24/2014 03:47 PM - Dominic Cleal**

*- Subject changed from menu item "Hosts --> All hosts" is visible to normal user without any permission to menu item "Hosts --> All hosts" is visible to normal user from anonymous role by default*

### **#4 - 06/25/2014 12:08 PM - Daniel Lobato Garcia**

*- Assignee set to Daniel Lobato Garcia*

# **#5 - 06/25/2014 12:11 PM - Dominic Cleal**

*- Status changed from New to Assigned*

*- Target version set to 1.8.1*

# **#6 - 06/30/2014 01:27 PM - Daniel Lobato Garcia**

*- Status changed from Assigned to Ready For Testing*

### <https://github.com/theforeman/foreman/pull/1549>

# **#7 - 07/02/2014 09:12 AM - Dominic Cleal**

*- Related to Bug #5672: Host group filter bypassed due to unlimited view\_hosts filter on anonymous role added*

# **#8 - 07/07/2014 07:24 AM - Anonymous**

*- Target version changed from 1.8.1 to 1.8.0*

# **#9 - 07/24/2014 01:52 PM - The Foreman Bot**

*- Pull request https://github.com/theforeman/foreman/pull/1549 added*

# **#10 - 07/24/2014 02:00 PM - Dominic Cleal**

- *Status changed from Ready For Testing to Closed*
- *% Done changed from 0 to 100*
- *translation missing: en.field\_release set to 10*

Fixed via [#4641.](https://projects.theforeman.org/issues/4641)

# **#11 - 07/24/2014 02:00 PM - Dominic Cleal**

*- Is duplicate of Bug #4641: Deleting user with associated roles triggers PG::NotNullViolation added*

# **#12 - 08/05/2014 04:16 AM - Dominic Cleal**

*- Related to Bug #6926: New user with just anonymous role will get 403 Forbidden upon logon to / (redirected to /hosts) added*

# **#13 - 08/05/2014 04:16 AM - Dominic Cleal**

*- Related to Bug #1632: On login with minimal permissions, user is always taken to host page added*